## Package 'ycevo'

May 1, 2024

<span id="page-0-0"></span>Type Package

Title Nonparametric Estimation of the Yield Curve Evolution

Version 0.2.0

Maintainer Yangzhuoran Fin Yang <yangyangzhuoran@gmail.com>

Description Nonparametric estimation of discount functions and yield curves from transaction data of coupon paying bonds. Koo, B., La Vecchia, D., & Linton, O. B. (2021) [<doi:10.1016/j.jeconom.2020.04.014>](https://doi.org/10.1016/j.jeconom.2020.04.014) describe an application of this package using the Center for Research in Security Prices (CRSP) Bond Data and document its implementation.

URL <https://github.com/bonsook/ycevo>

BugReports <https://github.com/bonsook/ycevo/issues>

License GPL-3

**Depends**  $R (= 3.5.0)$ 

Encoding UTF-8

**Imports** dplyr  $(>= 1.0.0)$ , future.apply, generics, ggplot2, lubridate, Matrix, progressr, Rcpp ( $>= 0.12.18$ ), rlang, stats, tibble, tidyr, tidyselect

LinkingTo Rcpp, RcppArmadillo

RoxygenNote 7.3.1

**Suggests** testthat  $(>= 3.0.0)$ , knitr, rmarkdown, plotly

Language en-AU

Config/testthat/edition 3

NeedsCompilation yes

Author Bonsoo Koo [aut], Nathaniel Tomasetti [ctb], Kai-Yang Goh [ctb], Yangzhuoran Fin Yang [aut, cre] (<<https://orcid.org/0000-0002-1232-8017>>)

Repository CRAN

Date/Publication 2024-05-01 06:50:02 UTC

### <span id="page-1-0"></span>R topics documented:

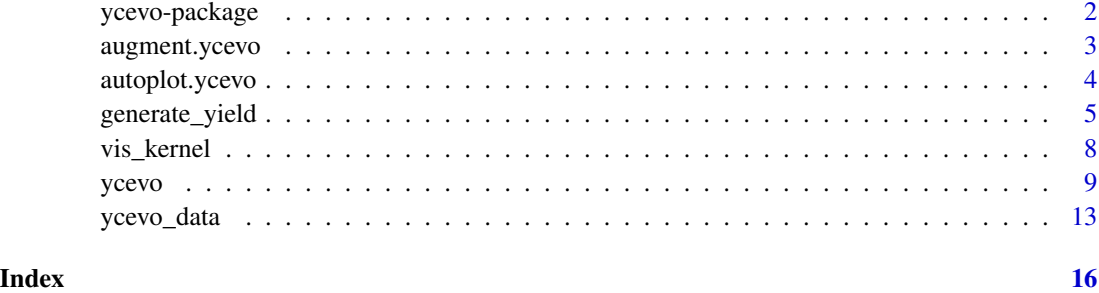

ycevo-package *Nonparametric Estimation of the Yield Curve Evolution*

#### Description

Nonparametric estimation of discount functions and yield curves.

#### Author(s)

Maintainer: Yangzhuoran Fin Yang <yangyangzhuoran@gmail.com> [\(ORCID\)](https://orcid.org/0000-0002-1232-8017)

Authors:

• Bonsoo Koo <Bonsoo.Koo@monash.edu>

Other contributors:

- Nathaniel Tomasetti [contributor]
- Kai-Yang Goh [contributor]

#### References

Koo, B., La Vecchia, D., & Linton, O. (2021). Estimation of a nonparametric model for bond prices from cross-section and time series information. Journal of Econometrics, 220(2), 562-588.

#### See Also

Useful links:

- <https://github.com/bonsook/ycevo>
- Report bugs at <https://github.com/bonsook/ycevo/issues>

<span id="page-2-1"></span><span id="page-2-0"></span>

#### Description

Augment data with predicted discount functions and yield curves

#### Usage

```
## S3 method for class 'ycevo'
augment(x, newdata = NULL, loess = TRUE, ...)
```
#### Arguments

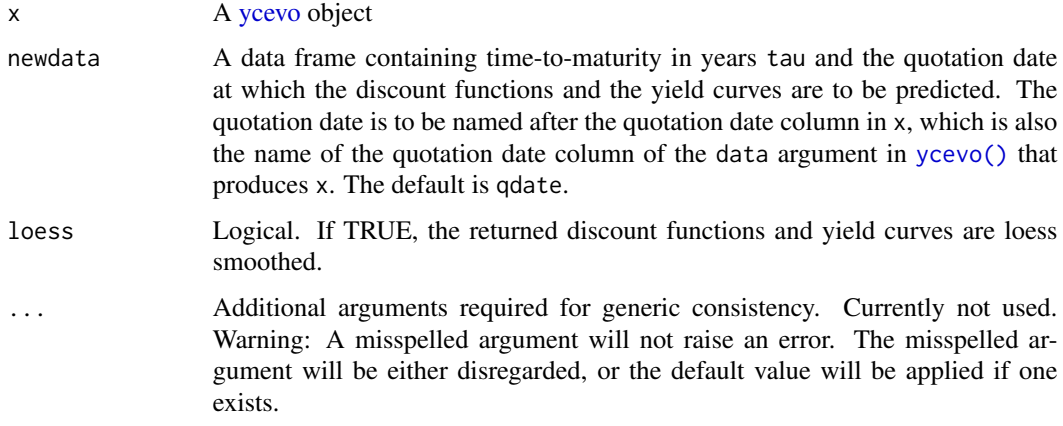

#### Details

If newdata is not provided, returns the discount function and yield curve at the specified estimation points in [ycevo\(\)](#page-8-1).

If newdata is provided, the discount functions at the time-to-maturities specified in newdata are generated from loess smoothing (see [stats::loess\(\)](#page-0-0)), and interpolated to produce the discount function values at the quotation date specified in newdata, before being converted to the yield curves.

#### Value

newdata augmented with .discount and .yield for the discount function and the yield curve respectively.

#### See Also

[ycevo\(\)](#page-8-1)

#### Examples

```
# Simulating bond data
bonds \leq ycevo_data(n = 10)
# Estimation can take up to 30 seconds
res <- ycevo(bonds, x = lubridate::ymd("2023-03-01"))
# Augmentation
augment(res)
```
<span id="page-3-1"></span>autoplot.ycevo *Plot the estimated discount functions and yield curves*

#### Description

Plots the estimated discount functions and yield curves from a [ycevo\(\)](#page-8-1) object.

#### Usage

```
## S3 method for class 'ycevo'
autoplot(
  object,
 est = c("both", "discount", "yield"),
  against = c("tau", "x", "both"),loess = TRUE,
  ...
\mathcal{L}
```
#### Arguments

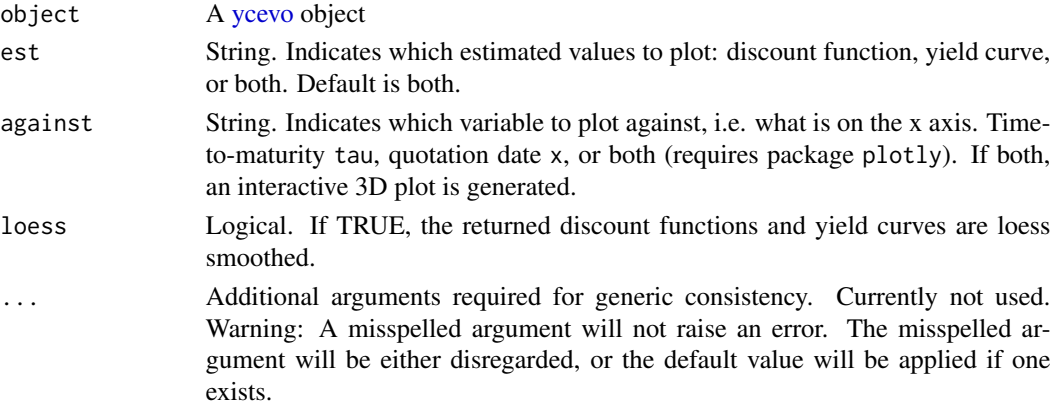

#### Value

A [ggplot2::ggplot\(\)](#page-0-0) object if only one dimension is specified in against. A [plotly::plot\\_ly\(\)](#page-0-0) object if against is set to both.

<span id="page-3-0"></span>

#### <span id="page-4-0"></span>generate\_yield 5

#### See Also

[ycevo\(\)](#page-8-1)

#### Examples

```
# Simulating bond data
bonds <- ycevo_data(n = 10)
# Estimation can take up to 30 seconds
res \leq ycevo(bonds, x = lubridate:: ymd("2023-03-01"))
# Plot
autoplot(res)
```
generate\_yield *Generate a yield curve with cubic time evolution*

#### <span id="page-4-1"></span>Description

Generate a yield curve using the extended version of Nelson & Siegel model (Nelson, C. R., & Siegel, A. F., 1987). This has been used in the simulation setting (Equation (30)) of Koo, B., La Vecchia, D., & Linton, O. (2021). See Details and References.

#### Usage

```
generate_yield(
 n<sup>-</sup>qdate = 12,
 periods = 36,
 b0 = 0,
 b1 = 0.05,
 b2 = 2,
  t1 = 0.75,
  t2 = 125,
 linear = -0.55,
  quadratic = 0.55,
 cubic = -0.55)
get_yield_at(
  time,
 maturity,
 b0 = 0,
 b1 = 0.05,
 b2 = 2,
  t1 = 0.75,
  t2 = 125,
```

```
linear = -0.55,
  quadratic = 0.55,
  cubic = -0.55)
get_yield_at_vec(
  time,
 maturity,
 b0 = 0,
 b1 = 0.05,
 b2 = 2,
  t1 = 0.75,
  t2 = 125,
  linear = -0.55,
  quadratic = 0.55,
  cubic = -0.55\mathcal{L}
```
#### Arguments

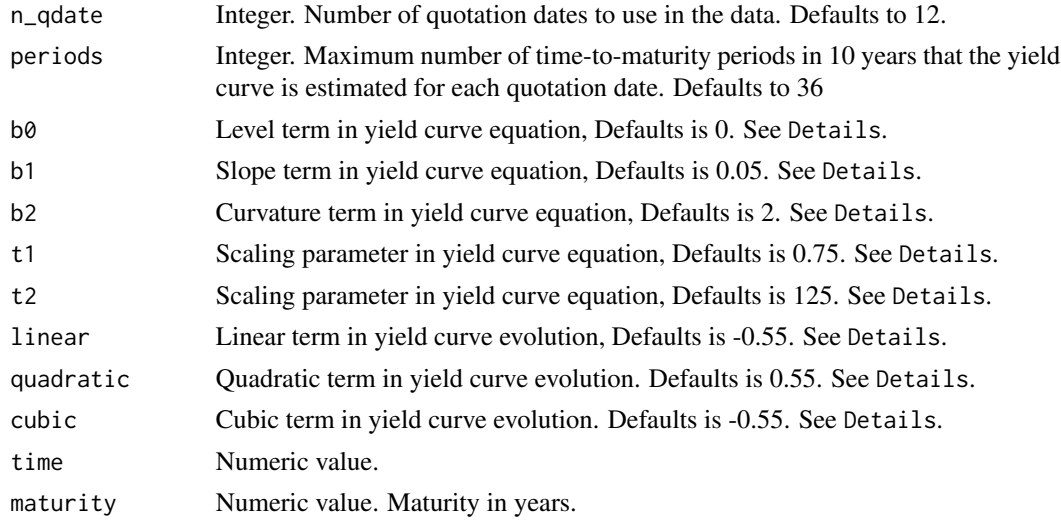

#### Details

The initial curve at time zero is generated from the following equation

 $Yield_{i,0} = b_0 + b_1 * ((1 - \exp(-\tau_i/t_1)) / (\tau_i/t_1)) + b_2 * ((1 - \exp(-\tau_i/t_2)) / (\tau_i/t_2) - \exp(-\tau_i/t_2))$ 

where  $\tau_i$  is the time to maturity, usually measured in years. This defines the yield curve for the quotation date  $= 0$ . The yield curve for quotation dates time is obtained by multiplying this curve by the cubic equation,

 $Yield_{i,time} = Yield_{i,0} * (1 + linear * time + quadratic * time<sup>2</sup> + cubic * time<sup>3</sup>)$ 

so the yield curve slowly changes over different quotation dates.

#### <span id="page-6-0"></span>generate\_yield 7

#### Value

generate\_yield() Numeric matrix. Each column contains the yield curve values at a point in time (a quotation date). Each row contains the yield curve values for a time-to-maturity. For example, the number in the second column third row is the yield at the second quotation date, for the third time-to-maturity ranking from shortest to longest. See Details for the equation to generate a yield curve. See Examples for a example with the code to visually inspect the yield curves.

get\_yield\_at() Numeric vector.

get\_yield\_at\_vec() Numeric vector.

#### Functions

- get\_yield\_at(): Return the yield at specific points in time of specific maturities.
- get\_yield\_at\_vec(): Deprecated. Vectorised version of get\_yield\_at().

#### References

Nelson, C. R., & Siegel, A. F. (1987). Parsimonious Modeling of Yield Curves. The Journal of Business, 60(4), 473-489.

Koo, B., La Vecchia, D., & Linton, O. (2021). Estimation of a nonparametric model for bond prices from cross-section and time series information. Journal of Econometrics, 220(2), 562-588.

#### See Also

[ycevo\\_data\(\)](#page-12-1)

#### Examples

```
out <- generate_yield()
# plots
library(ggplot2)
out <- data.frame(out)
collnames(out) < -1:12out <- dplyr::mutate(out, time = 1:36)
out <- tidyr::pivot_longer(out, -time, names_to = "qdate", values_to = "yield")
ggplot(out) +
  geom_line(aes(x=time, y=yield, color = qdate))
```
<span id="page-7-0"></span>

#### Description

vis\_kernel() visualises kernel weights assigned to the intervals surrounding specific grid points using the Epanechnikov kernel function and given bandwidths.

#### Usage

 $vis\_kernel(data, x = NULL, hx = NULL, tau = NULL, ht = NULL, ...)$ 

#### Arguments

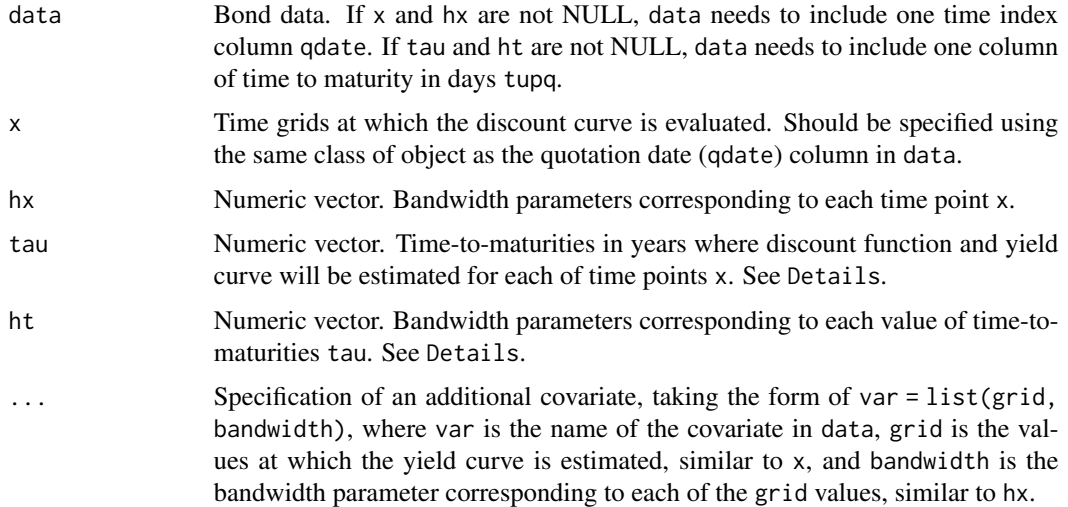

#### Details

If x and hx are provided, the kernel weights assigned to the intervals surrounding each of time points x will be plotted.

If tau and ht are provided, the kernel weights assigned to the intervals surrounding each of timeto-maturities tau will be plotted.

If the grid and bandwidth of a covariate are provided in ..., the kernel weights of that covariate will be plotted.

The kernel weights can only be plotted in one dimension (time, time-to-maturity, or covariate) at a time.

#### Value

A [ggplot2::ggplot\(\)](#page-0-0) object.

#### <span id="page-8-0"></span>ycevo 9

#### See Also

[ycevo\\_data\(\)](#page-12-1), [ycevo\(\)](#page-8-1)

#### Examples

```
bonds <- ycevo_data()
vis_kernel(bonds, x = lubridate::ymd("2023-06-01"), hx = 0.2)
```
<span id="page-8-1"></span>ycevo *Estimate yield function*

#### Description

#### [Experimental]

Nonparametric estimation of discount functions and yield curves at given dates, time-to-maturities, and one additional covariate, usually interest rate.

#### Usage

```
ycevo(
  data,
  x,
  span_x = 60,
  hx = NULL,tau = NULL,ht = NULL,tau_p = \tauau,
  htp = NULL,cols = NULL,
  ...
\mathcal{L}estimate_yield(
  data,
  xgrid,
  hx,
  tau,
  ht,
  tau_p = \tauau,
  htp = ht,
  rgrid = NULL,
  hr = NULL,interest = NULL,
  cfp_slist = NULL
\mathcal{E}
```
#### <span id="page-9-0"></span>Arguments

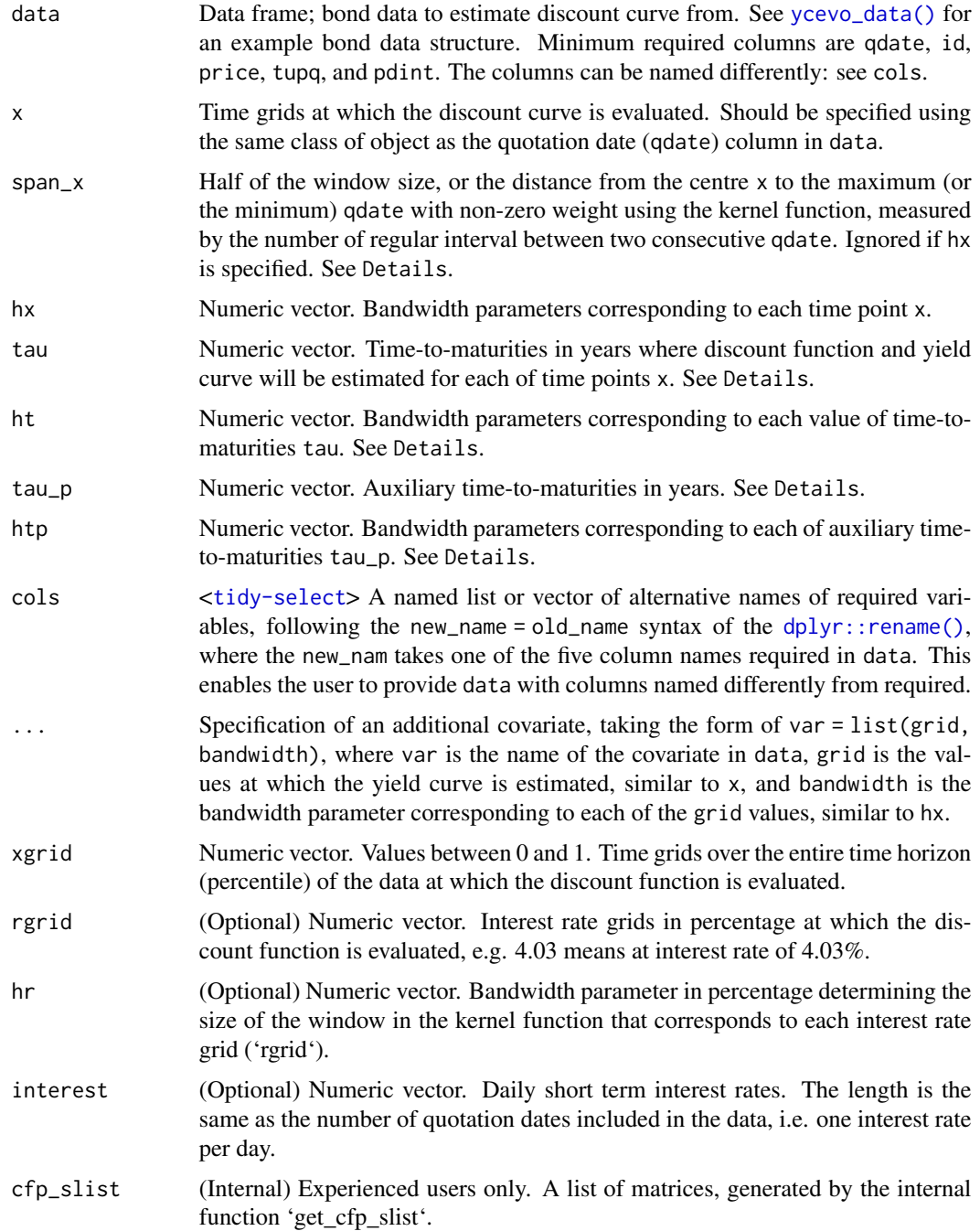

#### Details

Suppose that a bond i has a price  $p_i$  at time t with a set of cash payments, say  $c_1, c_2, \ldots, c_m$  with a set of corresponding discount values  $d_1, d_2, \ldots, d_m$ . In the bond pricing literature, the market price of a bond should reflect the discounted value of cash payments. Thus, we want to minimise

$$
(p_i - \sum_{j=1}^m c_j \times d_j)^2
$$

.

For the estimation of  $d_k$  ( $k = 1, \ldots, m$ ), solving the first order condition yields

$$
(p_i - \sum_{j=1}^m c_j \times d_j)c_k = 0,
$$

and

$$
\hat{d}_k = \frac{p_i c_k}{c_k^2} - \frac{\sum_{j=1, k \neq k}^m c_k c_j d_j}{c_k^2}.
$$

There are challenges:  $\hat{d}_k$  depends on all the relevant discount values for the cash payments of the bond. Our model contains random errors and our interest lies in expected value of  $d(.)$  where the expected value of errors is zero.  $d(.)$  is an infinite-dimensional function not a discrete finitedimensional vector. Generally, cash payments are made biannually, not dense at all. Moreover, cash payment schedules vary over different bonds.

Let  $d(\tau, X_t)$  be the discount function at given covariates  $X_t$  (dates x and interest rates rgrid), and given time-to-maturities  $\tau$  (tau).  $y(\tau, X_t)$  is the yield curve at given covariates  $X_t$  (dates x and interest rates rgrid), and given time-to-maturities  $\tau$  (tau).

We pursue the minimum of the following smoothed sample least squares objective function for any smooth function  $d(.)$ :

$$
Q(d) = \sum_{t=1}^{T} \sum_{i=1}^{n} \int \{p_{it} - \sum_{j=1}^{m_{it}} c_{it}(\tau_{ij})d(s_{ij}, x)\}^{2} \sum_{k=1}^{m_{it}} \{K_h(s_{ik} - \tau_{ik})ds_{ik}\}K_h(x - X_t)dx,
$$

where a bond i has a price  $p_i$  at time t with a set of cash payments  $c_1, c_2, \ldots, c_m$  with a set of corresponding discount values  $d_1, d_2, \ldots, d_m, K_h(.) = K(.)/h)$  is the kernel function with a bandwidth parameter h, the first kernel function is the kernel in space with bonds whose maturities  $s_{ik}$  are close to the sequence  $\tau_{ik}$ , the second kernel function is the kernel in time and in interest rates with x, which are close to the sequence  $X_t$ . This means that bonds with similar cash flows, and traded in contiguous days, where the short term interest rates in the market are similar, are combined for the estimation of the discount function at a point in space, in time, and in "interest rates".

The estimator for the discount function over time to maturity and time is

$$
\hat{d} = \arg\min_{d} Q(d).
$$

This function provides a data frame of the estimated yield and discount rate at each combination of the provided grids. The estimated yield is transformed from the estimated discount rate.

An alternative specification of bandwidth hx is span\_x, which provides kernel coverage invariant to the length of data. span\_x takes an absolute measure of time depending on the unit of x. The default value is 60. If the data is daily on trading days, i.e., the interval between every two consecutive qdate is one trading day, then the window of the kernel function allows the estimation at each point x to contain information from 60 trading days prior to and after the time point x.

For more information on the estimation method, please refer to References.

#### <span id="page-11-0"></span>Value

A [tibble::tibble\(\)](#page-0-0) object of class ycevo with the following columns.

- qdate The time points that user-specified as x. The name of this column will be consistent with the name of the time index column in the data input, if the user choose to provide a data frame with the time index column named differently from qdate with the cols argument.
- .est A nested columns of estimation results containing a [tibble::tibble\(\)](#page-0-0) for each qdate. Each tibble contains three columns: tau for the time-to-maturity specified by the user in the tau argument, .disount for the estimated discount function at this time and this time-to-maturity, and .yield for the estimated yield curve.

#### Functions

• estimate\_yield(): Experienced users only. Yield estimation with interest rate and manually selected bandwidth parameters. Returns a data frame of the yield and discount rate at each combination of the provided grids.

discount Estimated discount rate

xgrid Same as input 'xgrid'

tau Same as input 'tau'

yield Estimated yield

#### References

Koo, B., La Vecchia, D., & Linton, O. (2021). Estimation of a nonparametric model for bond prices from cross-section and time series information. Journal of Econometrics, 220(2), 562-588.

#### See Also

[augment.ycevo\(\)](#page-2-1), [autoplot.ycevo\(\)](#page-3-1)

#### Examples

```
# Simulating bond data
bonds \leq ycevo_data(n = 10)
```
# Estimation can take up to 30 seconds ycevo(bonds, x = lubridate::ymd("2023-03-01"))

<span id="page-12-1"></span><span id="page-12-0"></span>

#### Description

Simulates bond transaction data at each weekday throughout the year 2023, following the extended version of Nelson & Siegel model (Nelson, C. R., & Siegel, A. F., 1987).

#### Usage

```
ycevo_data(
  n = 40,b0 = 0,
 b1 = 0.05,
  b2 = 2,
  t1 = 0.75,
  t2 = 125,
  linear = -0.55,
  quadratic = 0.55,
  cubic = -0.55)
```
#### Arguments

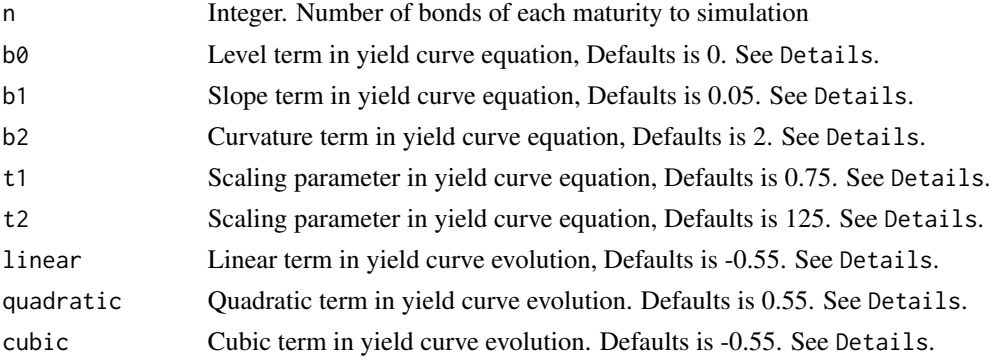

#### Details

n bonds for each of the following maturities are simulated: 20, 10, 5, 3, 2 and 0.8 years. The face value of all bonds is 100. Bonds with 0.8 years of maturity are similar to the US Treasury bills with no coupon. Bonds with maturity between 2 and 10 years correspond to the US Treasury notes. Their coupon rates are simulated from an Epanechnikov distribution with mean 4, and the distance from the mean to the boundary is 2.65. Bonds with maturity of 20 years corresponds to the US Treasury bonds. Their coupon rates are simulated from an Epanechnikov distribution with mean 7.5, and the distance from the mean to the boundary is 2.65. Coupons are payable every 6 months. We artificially "observe" quotation data of bonds on every weekday through out 2023, starting with 2 Jan 2023. To ensure an adequate number of transactions are observed for the estimation of the <span id="page-13-0"></span>yield curve, the earliest bond is issued prior to the beginning of 2023, determined by the length of maturity of that type of bond, such that the last payment can still be observed at the beginning of 2023. For example, the first bond with 20 years of maturity is issued at the beginning of 2003. The last bond within this type is issued at the end of 2023. The rest of the bonds have issue dates evenly distributed between the first and the last bonds.

The initial yield at the beginning of 2023 is generated from the following equation

$$
Yield_{i,0} = b_0 + b_1 * ((1 - \exp(-\tau_i/t_1)) / (\tau/t_1)) + b_2 * ((1 - \exp(-\tau_i/t_2)) / (\tau_i/t_2) - \exp(-\tau_i/t_2))
$$

where  $\tau_i$  is the time to maturity in years. The yield curve at quotation time t is obtained by multiplying this curve by the cubic equation,

$$
Yield_{i,t} = Yield_{i,0} * (1 + linear * time + quadratic * time2 + cubic * time3)
$$

so the yield curve slowly changes over different quotation dates. The time  $t$  is a value between 0 and 1, the proportion of time that has passed by a quotation date, identifying the progression through 2023. For example, the time  $t$  corresponding to 31 Mar 2023 is 0.25.

The discount function is then derived from the yield curve,

$$
d_t(\tau) = \exp(-\tau y_t(\tau))
$$

to discount all the future cash flows of a bond and calculate the price of that bond at the quotation date.

#### Value

A [tibble::tibble\(\)](#page-0-0) object with 5 variables

qdate The quotation date of a bond in a [Date\(\)](#page-0-0) class.

id The unique identifier of a bond.

price The price of a bond.

- tupq The remaining time until the given cash flow in days.
- **pdint** The payment amount of the cash flow. For a non-coupon-paying bond, the only cash flow occurs on the maturity date with a payment of 100, i.e., the face value of the bond. For a coupon-paying bond, the stream of cash flows includes the coupon payable on the interest payment date before maturity and the face value 100 plus the coupon payment for the last cash flow on the maturity date.

#### References

Nelson, C. R., & Siegel, A. F. (1987). Parsimonious Modeling of Yield Curves. The Journal of Business, 60(4), 473-489.

Koo, B., La Vecchia, D., & Linton, O. (2021). Estimation of a nonparametric model for bond prices from cross-section and time series information. Journal of Econometrics, 220(2), 562-588.

#### See Also

[get\\_yield\\_at\(\)](#page-4-1)

ycevo\_data 15

#### Examples

ycevo\_data()

# <span id="page-15-0"></span>Index

∗ package ycevo-package, [2](#page-1-0) augment.ycevo, [3](#page-2-0) augment.ycevo(), *[12](#page-11-0)* autoplot.ycevo, [4](#page-3-0) autoplot.ycevo(), *[12](#page-11-0)* Date(), *[14](#page-13-0)* dplyr::rename(), *[10](#page-9-0)* estimate\_yield *(*ycevo*)*, [9](#page-8-0) generate\_yield, [5](#page-4-0) get\_yield\_at *(*generate\_yield*)*, [5](#page-4-0) get\_yield\_at(), *[14](#page-13-0)* get\_yield\_at\_vec *(*generate\_yield*)*, [5](#page-4-0) ggplot2::ggplot(), *[4](#page-3-0)*, *[8](#page-7-0)* plotly::plot\_ly(), *[4](#page-3-0)* stats::loess(), *[3](#page-2-0)* tibble::tibble(), *[12](#page-11-0)*, *[14](#page-13-0)* vis\_kernel, [8](#page-7-0) ycevo, *[3,](#page-2-0) [4](#page-3-0)*, [9](#page-8-0) ycevo(), *[3](#page-2-0)[–5](#page-4-0)*, *[9](#page-8-0)* ycevo-package, [2](#page-1-0) ycevo\_data, [13](#page-12-0) ycevo\_data(), *[7](#page-6-0)*, *[9,](#page-8-0) [10](#page-9-0)*